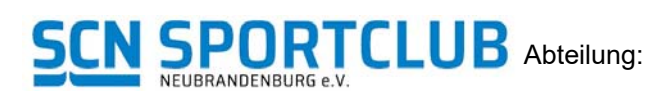

(Name der Abteilung eintragen)

## **ABRECHNUNGSFORMULAR**

**für Wettkämpfe / Trainingslager / andere Veranstaltungen**

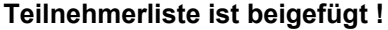

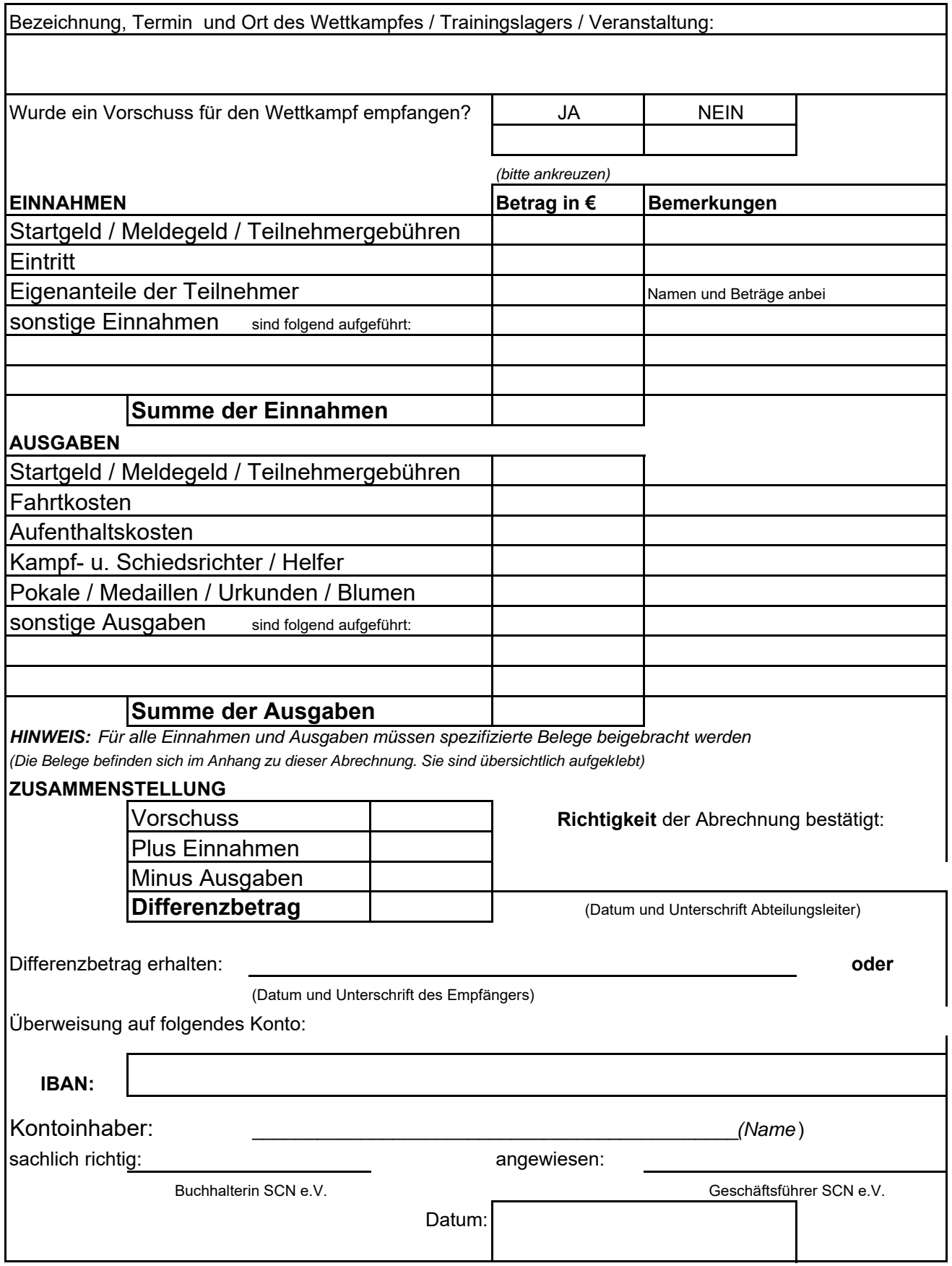